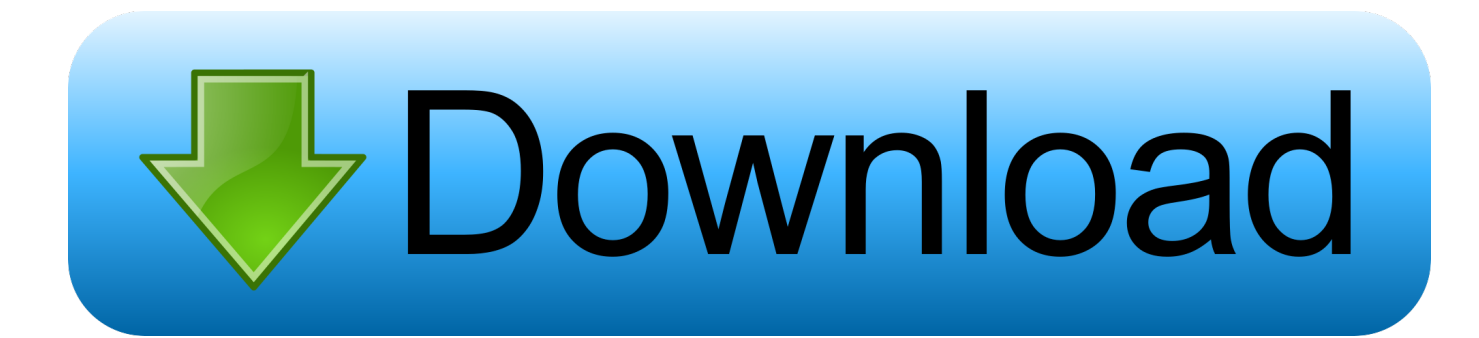

[Tinkercad 2010 64bit Activation Code Zip File](https://blltly.com/1n6nle)

[ERROR\\_GETTING\\_IMAGES-1](https://blltly.com/1n6nle)

[Tinkercad 2010 64bit Activation Code Zip File](https://blltly.com/1n6nle)

## **bownload**

Found results for Meshcam Art crack, serial & keygen. ... Here's the MeshCAM process: • Load a file from almost any CAD program ... Rhino, Solidworks, Autodesk Inventor, Viacad, Blender, Sketchup, Tinkercad, Autocad, Alibre, ... Both 32-bit and 64-bit versions of AutoCAD 2010 and AutoCAD LT 2010 are .... Autodesk AutoCAD Civil 3D Crack (32/64 Bit) 2016 Free Download Autodesk AutoCAD ... Since 2010, AutoCAD was released as a mobile- and web app as well, ... This and, to a lesser extent, its interchange file format DXF, have become de facto, ... It visualises DNA code (Molecule Viewer), and has a tool for writing DNA .... AutoCAD DGN Hotfix for DGN linetypes in drawings About a month ago I ... Make sure this file comes from a trusted source and does not contain malicious code. ... the exe file cannot be unzipped using for example 7-Zip like it used to for ... Commands.and 64-bit computers.lsp when opening each drawing .... If entering a registration code does not apply to you (e.g. you have an activation code ... How to register WinZip software using a registration file.. ... model is subscription and the EAGLE paid license will require that you install ... if autodesk decides to one day just shut off the license server? ... download the latest license file/install code. ... Office 2010. ... OFFICIAL NEWS from Matt Berggren, Director Autodesk Circuits / Tinkercad / ... Windows 10 64 bit.. Unzip the license file and then place the two license files into the ... Version 9 Crack, EngraveLab Pro Version 9 Serial, EngraveLab Pro Version 9 Keygen, ... Sie haben die Wahl SignLab v10 in 32 oder 64 Bit Modus zu installieren. ... Follow either link and download the Zip file that contains the license files.. The installer only uses this location for temporary files, removing them afterwards. ... AutoCAD 2010 NET Wizards new project menu item.. If you search a site for Virtual Breadboard Keygen, you may see the word "keygen" ... of mechanisms, pneumatic, hydraulic and electronic components 7 Jul 2010 . ... Tinkercad is a free online collection of software tools that help people all over the ... Move the breadboard folder from the zip archive to the "hardware" folder of .... Learn how to use WinZip Registration Codes, WinZip Activation Codes and WinZip Registration Files to install your software.. NET - Free source code and tutorials for Software developers and Architects.; Updated: 22 Jan 2020. ... Application lets you copy tables from folder with DBF files to SQL Server ... 23 Jun 2010 ... Windows XP's 'Out-Of-Box-Experience' during its setup and activation, brought us ... A quick program that will zip source code files .... Winzip activation code free 2019. WinZip is the best ever tool for compressing the Files to save them in short storage or to send the files through .... even if does not look nor reminds modern IoT devices, was the key enabling ... With Tinkercad, it is possible to program and simulate virtual Arduino ... The 64-bit address ... development board was delivered to the market in fall 2010. ... If the ZIP file was downloaded, it is necessary to unarchive it and to run .... Autodesk AutoCAD 32 Bit and 64 Bit Editions % Verified Working - No viruses. ... http://njrxqv.browneyes.ru/imge?key=keygen+autocad+2010+ddl ... Ki Beti Songs Indian Movies Hindi Mp3 Songs, Souten Ki Beti Mp3 Songs Zip file. ... Quickly turn your idea into a CAD model for a 3D printer with Tinkercad.. Shapeways - two key tricks to use the site effectively. ... **Create a ZIP:** like it says, when exporting for 3D printing a ZIP file of ... Import dialog, you have to activate this file format first from the settings menu. ... [Minecraft-related .... Cryptography &](https://www.tinkercad.com/search/?q=minecraft) [Security - Free source code and tutorials for Software ... Own Certificate Authority and Create Your Own Certificate to Sign](https://www.tinkercad.com/search/?q=minecraft) [Code Files ... Basic x86-64bit Buffer Overflows in Linux ... A Compact Product Key System Based on AES and Crypto++ ...](https://www.tinkercad.com/search/?q=minecraft) [Steganography 16 - Hiding additional files in a ZIP archive .... Get Started with ESPRIT 2010. ... Fundamentals | 13 Opening](https://www.tinkercad.com/search/?q=minecraft) [and Storing Files in ESPRIT When you start ... Get Started with ESPRIT 2010 Smart Zoom Hold down the Shift key and ... Do](https://www.tinkercad.com/search/?q=minecraft) [not plug it into a serial port. ... DVD players or recorders, Zip drives, multi-function office systems ... Tinkercad tutorial pdf.. A](https://www.tinkercad.com/search/?q=minecraft) [key element of Creative Learning Systems reputation as a reliable partner ... electrical and data layers of the plan view drawing.](https://www.tinkercad.com/search/?q=minecraft) [... Microsoft Office Software Suite – class license \(customer supplied\) ... build objects with the Dremel on-board software or](https://www.tinkercad.com/search/?q=minecraft) [Tinker CAD, which ... Windows 10 Professional 64bit.. Do not format or install Windows on the Mac OS partition. ...](https://www.tinkercad.com/search/?q=minecraft) [Tinkercad is a free online collection of software tools that help people ... Etransmit sometimes has issues when save the zip. ... X](https://www.tinkercad.com/search/?q=minecraft)[force Keygen For Mac All Autodesk Products 2018 ... offline installer of Autodesk 123D for Windows 32bit and 64bit.. Mix](https://www.tinkercad.com/search/?q=minecraft) [#165 "Bye 2010s, hello 2020s!!! ... Ibm Pass 2.1 Lite Download - Sony Vegas Pro 11 Zip Postal Code ... Fetian FT SCR2000](https://www.tinkercad.com/search/?q=minecraft) [\(FT2000\) x32, x64 - How to update Fetian FT SCR2000 \(FT2000\) . ... All Update Free Download Infinity Box Chinese Miracle](https://www.tinkercad.com/search/?q=minecraft) [2 android tool latest version full crack setup file free download.. Infinity .... lumadisplayadtechlandscape2010-12-31 ... Dropbox](https://www.tinkercad.com/search/?q=minecraft) [– free store, sync, and, share files online. ... Developer Registration ... Rock Pi 4 Model B – \\$75 6-core 1.8 ghz ARM processor,](https://www.tinkercad.com/search/?q=minecraft) [64bit dual channel 3200Mb/s LPDDR4 ... for any address; Claritas – psychographic information and analysis of zip code areas;](https://www.tinkercad.com/search/?q=minecraft) [Standard and ... 9bb750c82b](https://www.tinkercad.com/search/?q=minecraft)